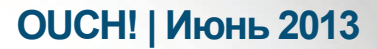

Ежемесячный журнал по вопросам компьютерной безопасности

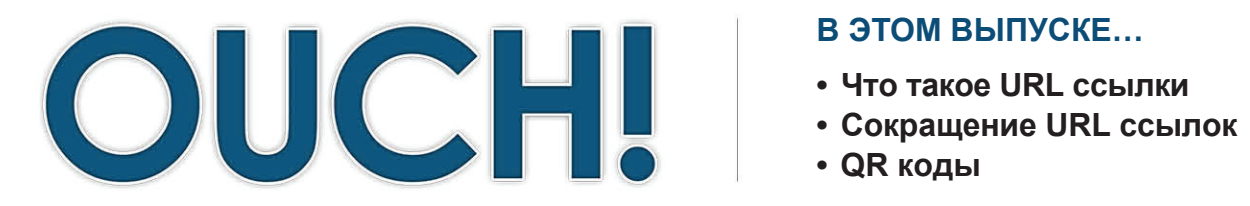

#### В ЭТОМ ВЫПУСКЕ...

- 
- 
- 

# Короткие URL ссылки/QR коды

## Обзор

Унифицированный Указатель Информационного Ресурса - (или URL - Uniform Resource Locator) это не что иное, как технический термин для адреса веб сайта, например, http://www.google. com. URL - это имя веб сайта или веб страницы, которую вы хотите посетить. Когда вы вводите URL в адресную строку браузера, браузер производит перевод имени веб сайта в IP адрес:

## Об авторе

Доктор Эрик Коул - признанный эксперт в сфере информационной безопасности. Эрик Коул - автор ряда книг, в том числе Advanced Persistent Threat, Hackers Beware, и Network Security Bible. Также, Доктор Коул является одним из основателей фирмы Secure Anchor Consulting, преподаватель факультета SANS и автор курса.

то место, где находится сайт в Интернет. Затем ваш браузер подключается к веб сайту, загружает страницу, которую вы видите. Проблема заключается в том, что кибер мошенники могут проделывать различные трюки с URL, заставляя вас думать, что вы попадёте на легальные сайты, но на самом деле вынуждают посетить фальшивые сайты, созданные для кражи конфиденциальной информации или атакующие браузер с целью заразить вирусами компьютер. Те места, куда вы думаете, что идёте и куда на самом деле попадаете, могут различаться. Давайте рассмотрим принципы работы URL, несколько распространенных атак на URL и способов защиты от них.

#### Что такое URL ссылки

URL - это адрес, который состоит из трех частей. Первая часть - это протокол; то, как происходит подключения к веб сайтам. Как правило, это HTTP (открытый текст) или HTTPS (зашифрованное соединение). Вторая часть - это домен, т.е. веб сайт, на который вы идете. Третья часть - целевая страница; страница сайта, на которую вы попадёте. Давайте рассмотрим на примере URL.

#### https://www.securingthehuman.org/ouch

Этот адрес начинается с HTTPS, что указывает на зашифрованное соединение. Вторая часть www. securingthehuman.org - это сайт, на который вы попадёте, если перейдёте по ссылке. Наконец, третья часть, это все то, что находится после косой черты «/», показывает, какие именно разделы сайта вы

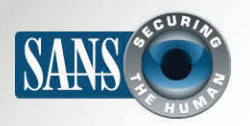

## Короткие URL ссылки/QR коды

посетите. В данном случае вы попадёте на сайт Securing The Human, а именно, на последний выпуск OUCH! Самой важной частью для изучения является вторая часть: домен. Действительно ли это тот сайт, который вы собираетесь посетить? Давайте поговорим о том, какие трюки могут совершать мошенники, чтобы вы оказались на созданных ими сайтах.

#### Сокращение URL ссылок

Скорее всего, вы ранее видели сокращённые URL ссылки, для этого существуют специальные сервисы, которые превращают очень длинные, сложные URL ссылки в очень простые и короткие. Это упрощает передачу комплексных или сложных URL ссылок по традиционным средствам связи, например, электронной почте. Этот сервис используется также в случаях, когда количество знаков ограничено, например, в Twitter

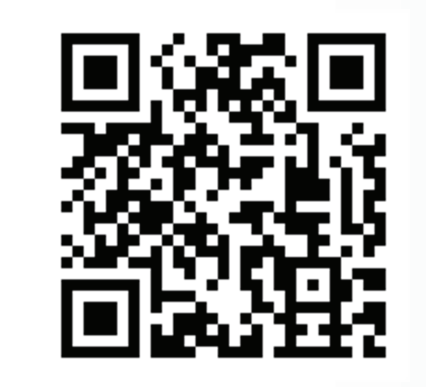

Для вашей безопасности. всегда проверяйте истинный пункт назначения сокращенных URL и QR кодов перед тем, как щелкнуть по ним.

или текстовых сообщениях. Примеры таких сервисов: tinyurl.com, bit.ly или доо.gl. При использовании сокращенной URL ссылки вы рискуете не увидеть её конечное назначение. Таким образом, злоумышленники с помощью сокращенных URL ссылок могут привести вас на нужные им сайты.

Для вашей безопасности всегда следует проверять, куда ведёт сокращённая ссылка, перед тем, как переходить по ней. Некоторые веб сайты предлагают сервис, который позволяет скопировать и вставить сокращённую URL ссылку и увидеть её истинное назначение (см. примеры в дополнительной информации). Например, если у вас есть bit.ly URL, просто добавьте «+» в конце ссылки, чтобы увидеть её истинное назначение.

http://bit.ly/10hVtvV+

## **QR коды**

QR код (английская аббревиатура Quick Response - быстрый отклик) - матричный код (двумерный штрихкод). Принцип QR кодов похож на принцип сокращения URL ссылок, но разработаны эти коды для смартфонов. URL ссылки преобразуются в цифровое изображение. С помощью специального

## **ОUCH! | Июнь 2013**

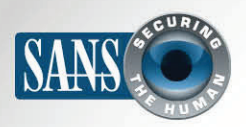

## Короткие URL ссылки/QR коды

приложения на смартфоне, вы можете сфотографировать QR код и с его помощью попасть на сайт, который встроен в этот код. В этом случае существуют такие же риски, как и при использовании сокращенных URL ссылок: вы не знаете истинное назначение кода. Например, вы находитесь на вокзале или в аэропорту, видите рекламу нового фильма. В рекламе сказано, что вы можете посмотреть трейлер фильма, прочитав QR код. Скорее всего, постер настоящий, но преступники могли наклеить новый, фальсифицированный QR код поверх подлинного. Теперь все устройства, считающие код, будут перенаправлены не на трейлер к фильму, а на сайт злоумышленников.

Так же, как и с URL ссылками, всегда следует проверять истинное назначение кода. Убедитесь, что ваша программа чтения QR кодов поддерживает функцию предварительного просмотра назначения кода, и дает возможность решить, хотите ли вы перейти на этот сайт. Если ваша программа чтения QR кодов не поддерживает данную функцию, вы можете установить новую (бесплатную) программу.

#### Узнайте Больше

Подпишитесь на OUCH! - ежемесячный журнал по информационной безопасности, получите доступ к архивам OUCH! и узнайте больше о решениях SANS в вопросах информационной безопасности на нашем сайте http://www.securingthehuman.org.

## Дополнительная информация

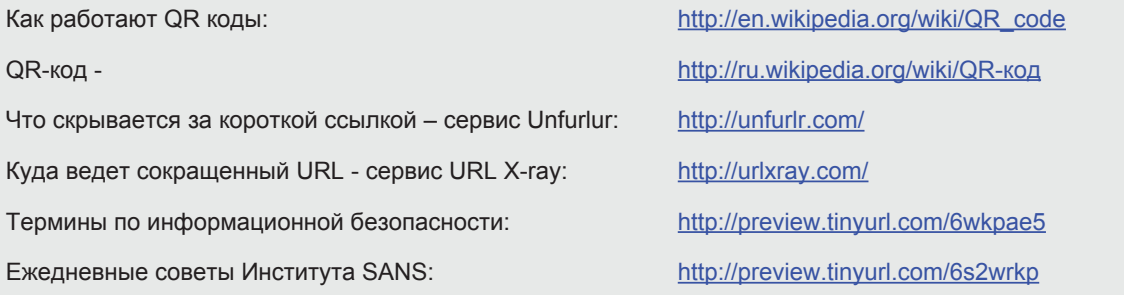

OUCH! выпускается Институтом SANS в рамках программы «Securing The Human». Распространение журнала регулируется Creative Commons BY-NC-ND 3.0 license. Вы можете использовать и распространять журнал при условии, что ничего не будете менять. Для перевода или получения более подробной информации, пожалуйста, обращайтесь: ouch@securingthehuman.org

> Редакция: Билл Уайман, Уолт Скривенс, Фил Хоффман, Боб Рудис Русский перевод: Александр Котков, Ирина Коткова